#### <span id="page-0-0"></span>**T1 Architecture des processeurs Optimisations logicielles**

Alain Mérigot

M2 SETI 2022-23

L'architecture permet de connaitre les moyens d'améliorer les programmes. Les principaux facteurs à considérer sont :

- **—** les délais de branchement
- **—** la hiérarchie mémoire et la bonne utilisation du cache
- **—** les dépendances de données

## **Préambule**

Make it right before to make it fast

The three rules of optimization: **Rule #1:** Don't **Rule #2:** Don't ... yet **Rule #3:** Profile before optimizing

- **—** N'optimiser qu'un programme déjà fonctionnel
- **—** dans ses parties critiques (utiliser un profiler pour connaître les fonctions les plus coûteuses)
- **—** en se rappelant qu'on peut plus gagner avec des optimisations de haut niveau (structures de données et algorithmes adaptés) que de bas niveau

L'optimisation a souvent tendance à rendre le code plus obscur et plus difficile à maintenir et doit donc être faite à bon escient.

Dans les processeurs actuels, prédiction du comportement des branchements.

En cas d'erreur de prédiction, pénalité de  $\approx$  20 cycles.

Dans beaucoup de situations (notamment les boucles et surtout les boucles for), la prédiction est bonne

Mais difficulté en cas de branchement non prédictible.

Concerne les branchements sous leurs différentes formes :  $if()$ , switch(), (?:), &&, ||.

### **Réduction des pénalités de branchement (cont.)**

Remplacer des branchements par une table de correspondance (look-up table)

```
void f(float a[N]; int b[N]){
  for(int i = 0; i < N; i++)a[i] += (b[i]>=0 ? +1.5f : -2.2f) ;
     \overline{U} un branchement non prévisible
}
```

```
void f(float a[N]; int b[N]){
  s t a t i c f l o a t corr[2]={1.5f, -2.2f};
  i n t isneg;
  for (int \ i = 0; i < N; i++)i\sin\theta = (b[i(0) : 70 \text{ si } b = 0, 1 \text{ sin } 0)a[i] += corr[isneg]
  }
}
```
Particulièrement efficace pour des branchements multiples.

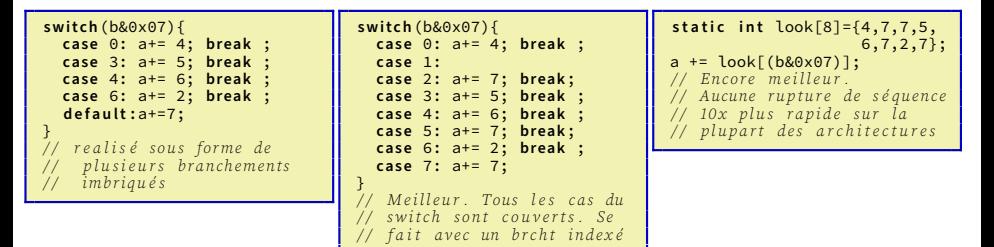

### **Réduction des pénalités de branchement (cont.)**

Beaucoup de tests simples peuvent être supprimés

```
# d e fi n e max(a,b) ((a)>(b) ? (a) : (b)) s t a t i c i n t max( i n t a, i n t b) {
                                                       b = a-b:
                                                       return a - (b & (b>>31));
                                                     }
```
**# d e fi n e** abs(a) ((a)<0 ? -(a) : (a)) **# d e fi n e** abs(a) ((a)-(((a)+(a))&(a)>>31)))

Ces « astuces » peuvent être intéressantes,

mais cela dépend beaucoup du processeur, du compilateur, du caractère prédictible des données, etc.

Mesurer les temps préalablement.

```
c = (cond ? a : b) ; \qquad \qquad \qquad i \qquad \qquad i int \space mask = (cond == 0) - 1; \quad //0 \space si \space !cond = 1 \space sin onc=(mask&a)|(~mask&b);
```
Intéressant sauf si le processeur possède des mouvements conditionnels.

# **Réduction des pénalités de branchement (cont.)**

#### Calcul du nombre d'éléments négatifs d'un tableau

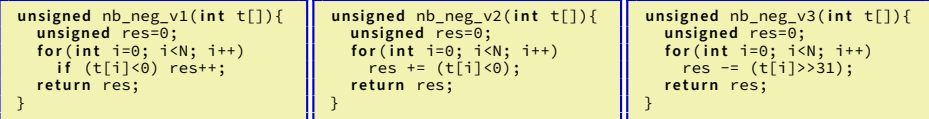

Cycles par itération sur un tableau aléatoire avec différents pourcentages de nombres négatifs et pour différents niveaux d'optimisation (intel core i7-6000 (skylake)).

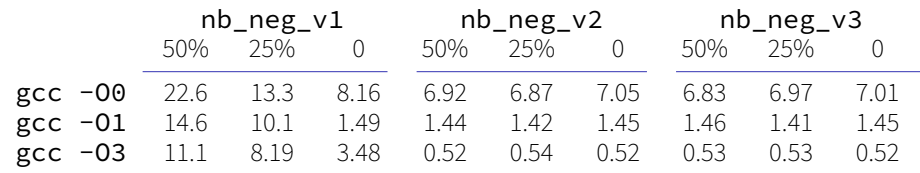

L'optimisation -03 déroule les boucles et utilise la vectorisation simd

Pour la version  $v1$  (avec  $\mathbf{i} f$ ), notez l'effet des mauvaises prédictions (avec 50% de négatifs aléatoirement répartis) et l'absence de vectorisation simd en -O3. v2 at v3 sont quasiment identiques. Préférer v2 qui est plus lisible.

Cache : trois types de défauts (les trois "C") :

**Obligatoires** (compulsory) Lors de la première utilisation d'une information

- **Capacité** (capacity) Taille des données trop importante par rapport à la taille du cache pour bien exploiter la localité temporelle
- **Conflits** (conflicts) Données allants dans la même ligne de cache Amélioration : les trois règles en "R"
- **Réarranger** Réorganiser pour améliorer la localité spatiale
- **Réduire** Moins d'information = moins de défaut de caches
- **Réutiliser** Améliorer la localité temporelle

#### **Réorganiser le code :**

**—** Garder proches des fonctions utilisées simultanément

- **–** lors de la déclaration dans le source
- **–** par l'ordre des fichiers dans le makefile
- **–** en utilisant \_\_attribute\_\_(section([nom]) et édition de lien (linker-scripts de ld)
- **—** Se méfier de l'expansion de code des fonctions inline, des macros, des déroulages, etc. Peut parfois ralentir l'exécution au lieu de l'accélérer.
- **—** Etudier le code généré, regarder les emplacements en mémoire des informations (link-map)

### **Disposition des données**

**Alignement** : une donnée de taille 2<sup>k</sup> est à une adresse multiple de 2<sup>k</sup>. Permet d'assurer qu'une donnée est toujours stockée dans une même rangée mémoire ou ligne de cache.

Il est généralement préférable de générer du code aligné<sup>1</sup> Mais crée certaines contraintes et peut conduire à une perte mémoire.

Un struct aligné

- **—** est toujours aligné sur la taille de son plus grand champ,
- **—** a une taille multiple de ce champ,
- **—** et chaque champ est aligné.

```
struct {
  char c; // + 70 de remplissage
  double d; // 8 octets
  short s; // +6 pour que taille (struct)
           \frac{1}{2} soit multiple de 8
} s[100] ;
// s fait 24*100 octets
```

```
struct {
  double d;
  s h o r t s;
  char c: \frac{1}{4} +5 pour taille X8
  s[100] ;
// s fait 16*100 octets<br>// utilisation du cache
    utilisation du cache plus efficace
```
<sup>1</sup>même si le processeur peut exécuter du code non aligné (comme le pentium)

#### **Disposition des données bounder** (cont.)

Garder proches des données utilisées simultanément.

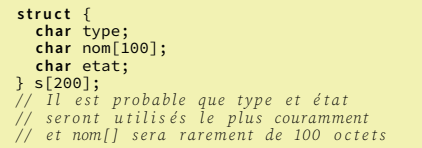

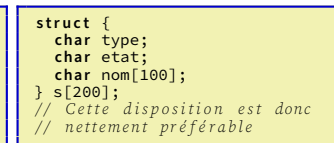

Si une partie de struct est peu utilisée, on peut avoir intérêt à la stocker indépendamment.

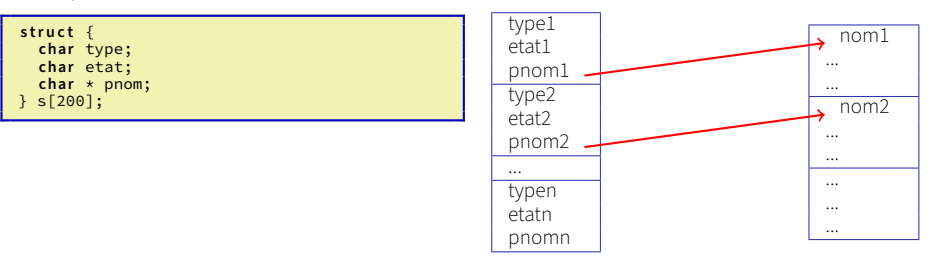

#### Tableaux de struct

Quand on manipule simultanément des tableaux, on peut avoir intérêt à définir un struct (array of struct)

**i n t** a[N], b[N]; **f o r**( **i n t** i=0; i<N; i++){  $a[i] = f(b[i])$ : } L'accès à **b**[] fera souvent des défauts de page. struct { int a: int b:  $ab[N]$ ;  $for (int i = 0; i < N; i++)$  $ab[i]$ .a = f(ab $[i]$ .b); } L'accès aux données est totalement

linéaire.

Traiter les tableaux/matrices par ligne

```
// multiplication de matrices ijk
for (i=0; i \le n; i+1) {
  for (j=0; j <n; j ++) {
    sum = 0.0;
    for (k=0; k<n; k++)
      sum + = 2 a[i][k] \star b[k][j];
    c[i][i] = sum;}
}
```
Chaque itération de la boucle interne fait un défaut de cache sur b

```
multiplication de matrices ikj
for (i=0; i<n; i++) {
 for (k=0; k<n; k++) {
    r = a[i][k];f o r (j=0; j<n; j++)
      c[i][j] += r * b[k][j];}
}
```
c et b sont traités par ligne. Il n'y a plus que les défauts de cache obligatoires.

#### **Fission et fusion de boucles**

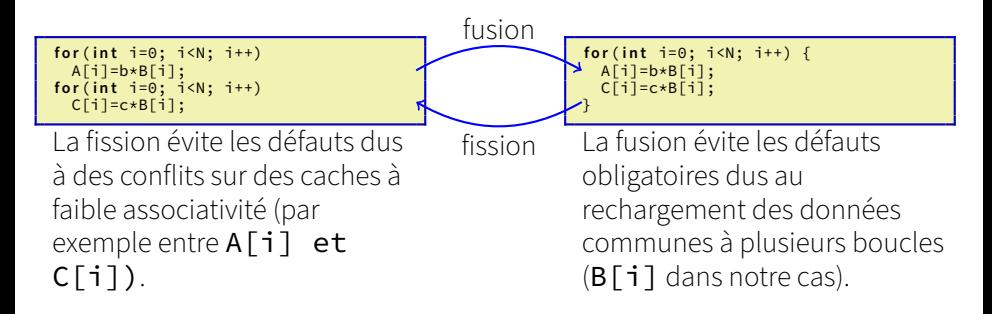

En règle générale, il est préférable de fusionner les boucles, surtout si le programme est limité par le débit processeur mémoire (memory-bound). Mais dans certain rares cas (faible associativité des caches), il peut être préférable de faire une fission.

### **prefetching**

Il peut être intéressant de faire une préacquisition dans le cache (prefetch) ou un préchargement dans une variable (preload) des données. Doit être fait suffisamment à l'avance,

... mais pas trop pour être sur que la ligne reste dans le cache.

```
float t[N];
for(i=0; i < N; i+=4)\Boxbuiltin_prefetch(&(t[i+4]));
  traiter(t[i]);
  traiter(t[i+1]);
  traiter(t[i+2]);
  traiter(t[i+3]);
}
```

```
f l o a t t[N], a,b,c,d,e;
a=t[0]:
f o r(i=0; i<N; i+=4){
  b=t[i+1]; c=t[i+2];
  d = t[i+3]; e = t[i+4];traiter(a); traiter(b);
traiter(c); traiter(d);
  a=e;
}
```
Sur des tableaux, les processeurs ont un prefetch très efficace et le gain est souvent faible.

Mais il peut être important sur des structures plus irrégulières.

```
void parcours arbre binaire (noeud *n) {
 __builtin_prefetch(n->gauche);
  __builtin_prefetch(n->droite);
  traiter(n);
  \frac{1}{2} condition de fin. Sur une feuille ...
                                                       // ... les enfants pointent sur le noeud n
                                                       if((n-)zauche=-n)&&(n->droite==n))        return:
                                                       parcours_arbre_binaire(n->gauche);
                                                       parcours_arbre_binaire(n->droite);
                                                     }
```
Eviter les mallocs/news. L'algorithme prend du temps et les données provoqueront des défauts de cache. Alternatives :

- **—** Allouer statiquement une donnée par une variable globale réutilisée autant que possible (par exemple pour acquérir une suite d'images).
- **—** Si l'objet est temporaire plutôt l'allouer dans la pile par alloca(). La localité sera bien meilleure et l'allocation beaucoup plus rapide.
- **—** Si une allocation dynamique est nécessaire, faire sa propre allocation à partir d'un réservoir (pool) que l'on gère. On peut ainsi définir une méthode new() dans la classe, par exemple.

Il y a aliasing mémoire quand plusieurs pointeurs peuvent modifier une même zone mémoire.

C'est un des principaux problèmes d'optimisation que l'on rencontre en pratique.

```
void sommerangee1(double *a, double *b) {
 for (int i = 0; i \le n; i + i) {
   for (int j = 0; j < n; j++)a[i*n + i] += b[i];
  }
}
```
**b**[] peut être dans la même zone mémoire que **a**[]. Par exemple avec un appel sommerangee1(a,a+10);

L'écriture dans  $a[i \nmid n+j]$  peut donc modifier  $b[i]$ . Pour traiter ce cas, le compilateur doit recharger b[i] à chaque itération.

L'aliasing créée un grande inefficacité dans le code et interdit la plupart des optimisations que peut faire un compilateur, notamment le déroulage de boucles et la vectorisation SIMD.

Il donc l'identifier et le supprimer autant que possible.

Souvent les compilateurs arrivent à éviter les problèmes d'aliasing en dupliquant le code généré :

```
void une_fonction_avec_aliasing(int a[], int b[]){
 vérifier si les zones mémoires de a[] et b[] intersectent
 si oui
    exécuter un code rechargeant les zones avec des alias
 si non
   code optimal sans alias
 fin
}
```
Mais dans un certain nombre de cas, il n'est pas possible de déterminer cette intersection sur un CPU.

Sur des GPU, il n'est pas possible de modifier le code en fonction des adresses et cette technique ne peut pas s'appliquer.

De plus, la taille du code est augmentée.

# **Aliasing mémoire (cont.)**

Deux solutions :

- **—** Supprimer l'aliasing en utilisant une variable locale pour la donnée problématique
- **—** Déclarer les pointeurs comme \_\_restrict\_\_. Un pointeur/tableau ainsi déclaré indique au compilateur que la zone mémoire ne sera modifiée que par ce pointeur (C99).

```
void sommerangee2(double *a, double *b) {
  double tmp;
  for (int i = 0; i < n; i++) {
    tmp= b[i];
    for (int \, i = 0; i < n; i++)a[i \nmid n + i] += tmp:
  }
}
```
Plus aucun problème, même si  $a \lceil \cdot \rceil$  et  $\mathbf{b}$ [] sont partiellement dans la même zone.

```
void sommerangee3(double *__restrict__ a,
                         double *__restrict__ b)
{
   f o r ( i n t i = 0; i < n; i++) {
f o r ( i n t j = 0; j < n; j++)
        a[i \nmid n + i] += b[i];
   }
}
```
restrict indique au compilateur que les zones memoire de  $a \lceil 1 \rceil$ et  $\mathbf{b}$ [] sont disjointes.  $\mathbf{b}$ [i] ne peut pas être modifié et aucun rechargement n'est nécessaire.

L'aliasing est notamment très problématique dans les classes C++.

```
class tampon {
  private :
    int *buffer, nombre;
  public :
  void effacer() {
    for(int i=0; i<nombre; i++)
      buffer[i]=0;
    }
    ...
  }
  ...
                                                    class tampon {
                                                      private :
                                                         int *buffer, nombre;
                                                       public :
                                                       void effacer() {
                                                         int n;
                                                         for(int i=0, n=nombre; i<n; i++)
                                                           buffer[i]=0;
                                                         }
                                                         ...
                                                       }
```
Rien ne garantit que **buffer**  $\lceil i \rceil$  ne va pas écrire dans la zone mémoire où est situé **nombre**<sup>2</sup>et le modifier. Pour traiter ce cas, le compilateur doit recharger nombre depuis la mémoire à chaque itération.

La borne d'itération ne peut plus être modifiée. Code beaucoup plus efficace.

2 Il va sans dire que c'est une pratique de programmation à proscrire **absolument**.

**A. Mérigot [T1 Optimisations logicielles](#page-0-0) M2 SETI 2022-23 20 / 34**

...

## **Accélération du code par le compilateur**

Les compilateurs modernes effectuent un grand nombre d'optimisations (que le programmeur n'a plus à faire) :

**Mise en ligne des fonctions** (function inlining)

Peut se faire manuellement avec des macros, mais il est généralement préférable d'utiliser des fonctions.

#define carre(a) ((a)\*(a)) // les () sont indispensables pour pouvoir faire carre(x+1)  $y = \text{carr}(f(x))$ ; // f inutilement evaluee deux fois. Utiliser plutot des fonctions inline.

Les compilateurs peuvent « *inlin-er* » des fonctions très efficacement. Est relativement systématique pour les "petites" fonctions, surtout si elles sont déclarées static. L'utilisation de **template**s permet d'avoir une certaine généricité.

```
template <typename T>
static void echange(T & a, T & b) { // peut être déclarée aussi static inline void ...
  T c;
  c=a;
  a=b;
  b=c:
}
...
f l o a t f1,f2;
echange (f1,f2);
```
#### **Propagation des constantes**

```
const float trois=3.0f;
# d e fi n e demi 0.5f
...
f l o a t a;
a+= trois*demi;
                                                           const float trois=3.0f;
                                                           # d e fi n e demi 0.5f
                                                           ...
                                                           float a;
                                                           a+=1.5f:
```
#### **Suppression des branches mortes**

Supprime les tests inutiles (après propagation des constantes).

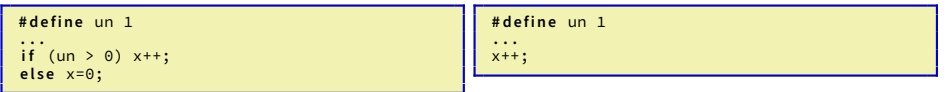

#### **Accélération du code par le compilateur (cont.)**

#### **Fusion des branches identiques**

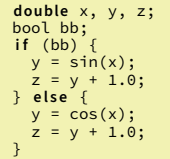

```
\ndouble x, y, z;\n\n
$$
\begin{array}{l}\n\text{book } \text{b}\text{b}\text{t} \\
\text{if (bb)} \\
\text{y = sin(x)} \\
\text{y = cos(x)} \\
\text{y = cos(x)} \\
\text{z = y + 1.0};\n\end{array}
$$
\n
```

#### **Suppression de sauts**

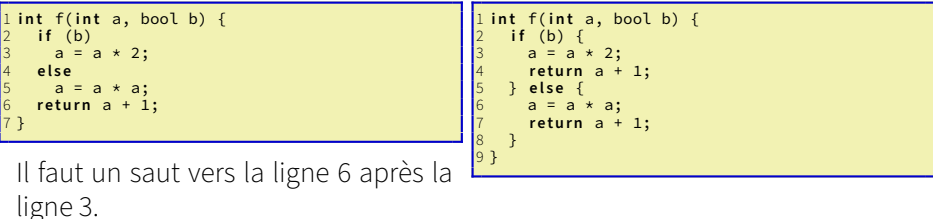

## **Accélération du code par le compilateur (cont.)**

#### **Déplacement de code invariant en dehors des boucles**

float  $x[N]$ , y; **for** ( $int \, i = 0$ ;  $i < N$ ;  $i++)$  {  $a[i] = sqrt(y) + 1.0f;$ }

```
float x[N], y, tmp;
tmp = sqrt(b) + 1.0f:
for (int i = 0; i < N; i++) {
 a[i] = tmp:
}
```
**Variables d'induction** (calculs linéaires dans une boucle)

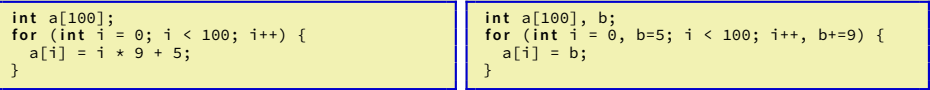

Fait systématiquement pour supprimer des multiplications dans l'indexation des tableaux.

```
i n t a[N*N];
for (int i=0; i<N; i++) {
  for (int j=0; j\le N; j++) {
    a[i+i*N] ++ ;
  }
}
                                                       i n t a[N*N];
                                                       for (int i=0; i<N; i++) {
                                                         for (int i=0, t=i; i<N; i++, t+=N) {
                                                           a[t] ++ ;
                                                         }
                                                       }
```

```
void tableau_carre(float t[N]) {
  for(int i=0; i < N; i + 1)
    t[i] *= t[i];
  return a;
}
```

```
void tableau carre( float t[N]) {
  for(int i=0; i < N; i+=4)t[i] *= t[i];
     [i+1] *= t[i+1];
    t[i+1] \star t[i+2]:
    t[i+1] * t[i+3];
  return a;
}
```
Le déroulage de boucle permet de :

- **—** réorganiser le code pour limiter les aléas de données
- **—** réduire le code associé au contrôle
- **—** paralléliser (par exemple avec les extensions SIMD SSE, AVX, Neon, etc).

La plupart des compilateurs modernes (qcc, clang, icc, etc), effectuent un déroulage de boucle efficace en optimisation -O3. Il est donc généralement inutile de l'effectuer "à la main", mais...

## **Déroulage de boucle blue and the content of the cont.**)

... dans certains cas, cela peut être intéressant :

1/ Utiliser des accumulateurs multiples pour réduire les dépendances.

```
void somme table( float t[N]) {
  f l o a t a=0.0f;
  for(int i=0; i < N; i++)
    a \leftarrow f[i];return a:
}
```
Il y a une dépendance sur a entre les différentes itérations qui va ralentir l'exécution.

```
void somme table( float t[N]) {
  f l o a t a1=0.0f, a2=0.0f;
  for(int i=0; i < N; i + 2){
    a1 += f[i];
    a2 \neq f[i+1];
  }
r e t u r n a1+a2;
}
```
Dépendance plus faible sur **a1** et **a2**. Temps d'exécution  $\searrow$ 

2/ Simplifier le code interne aux itérations

```
void plus_moins(float t[N], v[N]) {
 for(int i=0; i < N; i + 1)
   if ((i&1)=0) // itérations paires
     v[i] = t[i]+t[i+1];else // itérations impaires
     v[i] = t[i-1]-t[i];}
```
Le if va créer des aléas de contrôle.

```
void plus_moins(float t[N], v[N]) {
  for(int i=0; i < N; i+=2)v[i] = t[i]+t[i+1];v[i+1] = t[i] - t[i+1];}
}
```
Le déroulage permet de supprimer le if.

# **Pipeline logiciel**

Le *pipeline logiciel* permet de masquer les attentes liées aux accès mémoire (comme un *preload*) et/ou celles liées à la latence des opérateurs dans une boucle.

Chaque itération va effectuer une partie du traitement pour des indices différents.

```
void somme2(float a[N], b[N]){
  float u, v, w:
  v=b[0]:
  f o r ( i n t i=0; i<N-1; i++) {
    // calcul de a[i]=b[i]+b[i+1]w=b[i+1]:
    u=v+w;
    a[i]=u;v = w; \frac{1}{2} //=b[i + 1]
  }
}
```
L'introduction des « registres »  $v$  et  $w$ évite de recharger  $\mathbf{b}$ [i].

```
void somme2(float a[N], b[N]){
  // avec pipeline logiciel
  // prologue
  float u, v, w:
  v=b[0];
  w=b[1];<br>u=v+w:
                           \frac{1}{u} u= calcul de a [0]
  v=w; \frac{1}{2} \left( \frac{v-b}{11} \right)w=b[2]:
  for (int i=0; i<N-4; i++) {<br>a[i]=u; // rang
                    \frac{1}{\sqrt{2}} ranger a[i]
     u=v+w; \frac{1}{2} calculer af i+1v=w;
// copier b[i+2] dans v
    w=b[i+3];
\frac{1}{\ell} et charger bli+31 dans w
   }
  / / é p i l o g u e
  a[N-3]=u:
  u = v + w:
  a[N-2]=u;
}
```
Le pipeline logiciel est fréquemment couplé à un déroulage de boucles et à une rotation de registres

```
void somme2(float a[N], b[N]){
  // prologue
  float u, v, w;
  v=b[0];
  w=b[1]:
  u=v+w; \qquad \qquad \frac{1}{u}=cal cu| de a [0]
  v=w;<br>w=b[2]:<br>w=b[2]:<br>w=b[2]\frac{1}{\sqrt{w}} w=b[2]
  for (int i=0; i<N-4; i+=2) { // déroulage X2
     // v->b[i] w->b[i+1]<br>a[i]=u: // range
                     \frac{1}{1} ranger alil
     u=v+w;
// calculer a[i+1]=b[i+1]+b[i+2]<br>v=b[i+3]; // charger b[i+3] dans v
     //\nu ->b[i + 1] w->b[i]
                    \frac{1}{\sqrt{2}} ranger al i + 1 \frac{1}{2}u=w+v;
// calculer a[i+2]=b[i+2]+b[i+3]<br>w=b[i+4]; // charger b[i+4] dans w
   }
  / / é p i l o g u e
  a[N-3]=u;
  u=v+w:
  a[N-2]=u;
}
```
Programme précédent avec déroulage de boucle d'ordre 2. Pour éviter des transferts entre registres, les roles de v et w sont inversés pour les itérations paires et impaires.

Le pipeline logiciel est une méthode d'optimisation très efficace sur CPU ou GPU, mais potentiellement complexe pour des pipelines profonds.

Les compilateurs vont réordonner le code pour augmenter le parallélisme et limiter les dépendances.

Mais dans certains cas, il est nécessaire de les aider.

**f l o a t** a, b, c, d, x; x = a + b + c + d;

Le standard C précise que ceci **doit** être calculé comme ((a+b)+c)+d. Chaîne de dépendance pénalisante.

**f l o a t** a, b, c, d, y; y = (a + b) + (c + d);

En réorganisant le code ainsi, (a+b) et (c+d) peuvent être évalués sans dépendances en parallèle et le calcul est plus rapide.

Les compilateurs ne prennent pas l'initiative de ce réarrangement<sup>3</sup> car, à cause des arrondis, les opérations flottantes ne sont pas associatives et les résultats des deux calculs peuvent (dans certains cas) être légèrement différents.

Pour des entiers, aucun problème d'arrondi et ce réarrangement est systématiquement fait pour augmenter le parallélisme.

 $^3$ Sur $\,$ g $\,$ c $\,$ c $\,$ ou  $\,$ c $\,$ l $\,$ ang, – $\,$ f $\,$ unsaf $\,$ e $\,$ m $\,$ a $\,$ th $\,$ o $\,$ p $\,$ t $\,$ im $\,$ i $\,$ z $\,$ d $\,$ r $\,$ o $\,$ t $\,$ o $\,$ n $\,$ s $\,$ f $\,$ o $\,$ n $\,$ s $\,$ f $\,$ e $\,$ m $\,$ a $\,$ f $\,$ o $\,$ m $\,$ s $\,$ f $\,$ o

### **Eviter les opérations coûteuses**

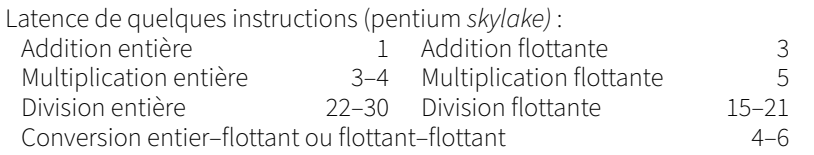

Eviter les divisions

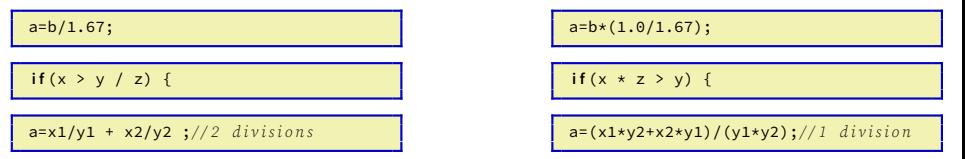

Les conversions int-float ou float-double ont un coût très important. Faire attention aux conversions automatiques, aux déclarations, aux constantes...

```
float b:
b + = 1.7; // 1.7 est double
   // b = (f \nvert a \nvert ((d \nvert b \nvert b + 1.7));
   \frac{1}{1} latence : 3+5+5=13 cv
```

```
float b:
b += 1.7f; // 1.7f est float<br>// pas de conversion
    11 latence 3 cy
```
Un code lisible et facile à maintenir est aussi généralement plus facilement optimisable par un compilateur.

Utiliser le plus possible des prototypes de fonctions.

Utiliser des const dans les déclarations de variables constantes et les prototypes de fonctions. Cela aide le compilateur et améliore la lisibilité du programme.

Préférer les tableaux aux pointeurs (très difficiles à vectoriser, sujets aux alias mémoire, etc).

Préférer les enums aux #define

etc.

L'analyse des performances d'une application nécessite de prendre en compte de nombreux facteurs concernant :

- **—** l'algorithme (localité des calculs, transferts de données, dépendances, opérations effectuées, etc)
- **—** l'architecture (caches, unités de traitement, parallélisme, etc)
- Un paramètre important est l'**intensité de calcul** qui est le rapport entre
- **—** le nombre d'opérations effectuées (en millards d'opérations par seconde (GFLOPS))
- **—** le débit entre processeur(s) et mémoire(s) (en millards d'octets transférés par seconde (Gb/s))

Une faible intensité de calcul indique que la facteur limitant est le transfert avec la mémoire « **memory bound** »

Une forte intensité de calcul indique que la limite vient d'une puissance de calcul insuffisante « **compute bound** »

L'idéal est d'avoir une intensité de calcul autour de 1 qui indique un algorithme et une architecture équilibrés.

En embarqué, les applications sont souvent memory bound, mais en calcul haute performance, les deux types de limites sont courantes.

Connaitre le type de limitation permet de déterminer les optimisations à effectuer :

- **—** memory bound : améliorer la localité, réduire les défauts de cache, faire du prefetching, etc
- **—** compute bound : optimiser l'utilisation du (ou des) processeurs (branchements, parallélisme d'instruction, etc), paralléliser le traitement, etc

<span id="page-33-0"></span>L'optimisation de code peut permettre de gagner des facteurs importants (pouvant aller jusqu'à un ordre de grandeur).

Mais ne pas oublier :

- **—** on n'optimise qu'un code fonctionnel
- **—** après avoir détecté les zones coûteuses (hot spots) par profilage
- **—** et avoir considéré des améliorations de haut niveau (algorithme, stucture de données, etc).